# 系統應用軟體

Chap 9

#### 股票報價

 如果要查看指定公司或基金的最新市場資 料,請在搜尋框中輸入股票代號。

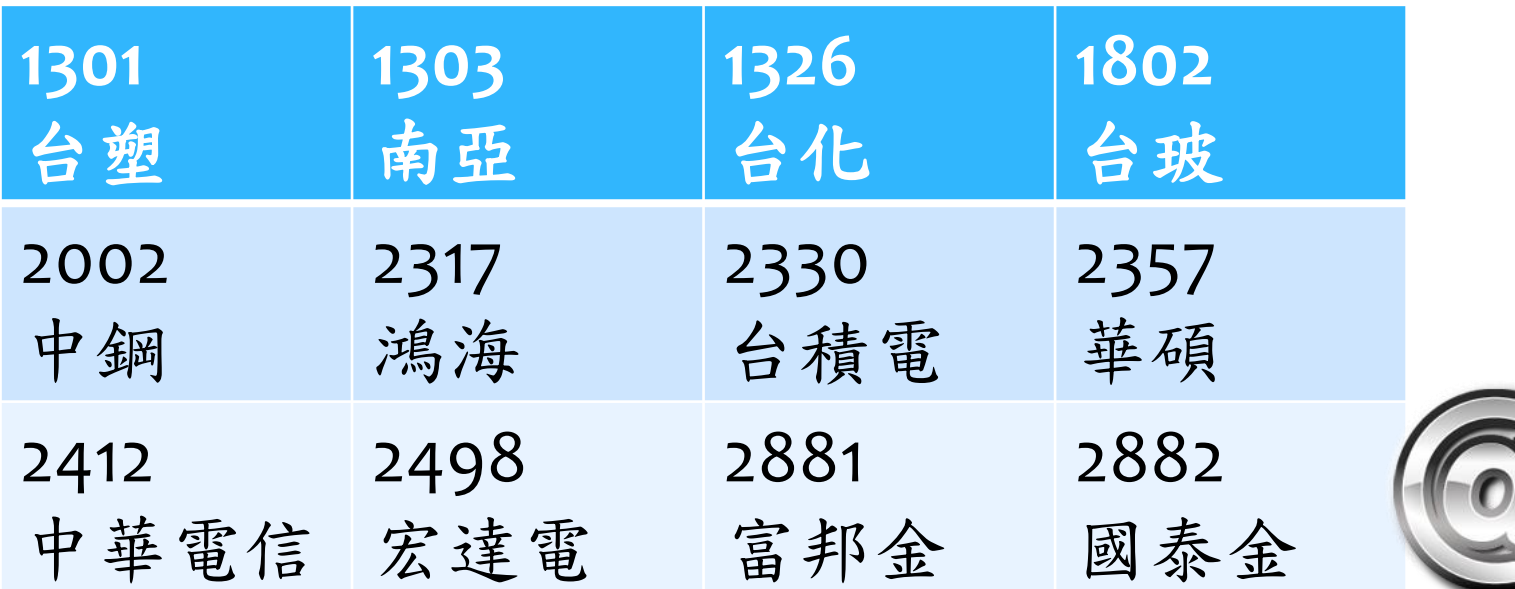

#### 股票報價

 如果要查看指定公司或基金的最新市場資 料,請在搜尋框中輸入股票代號。

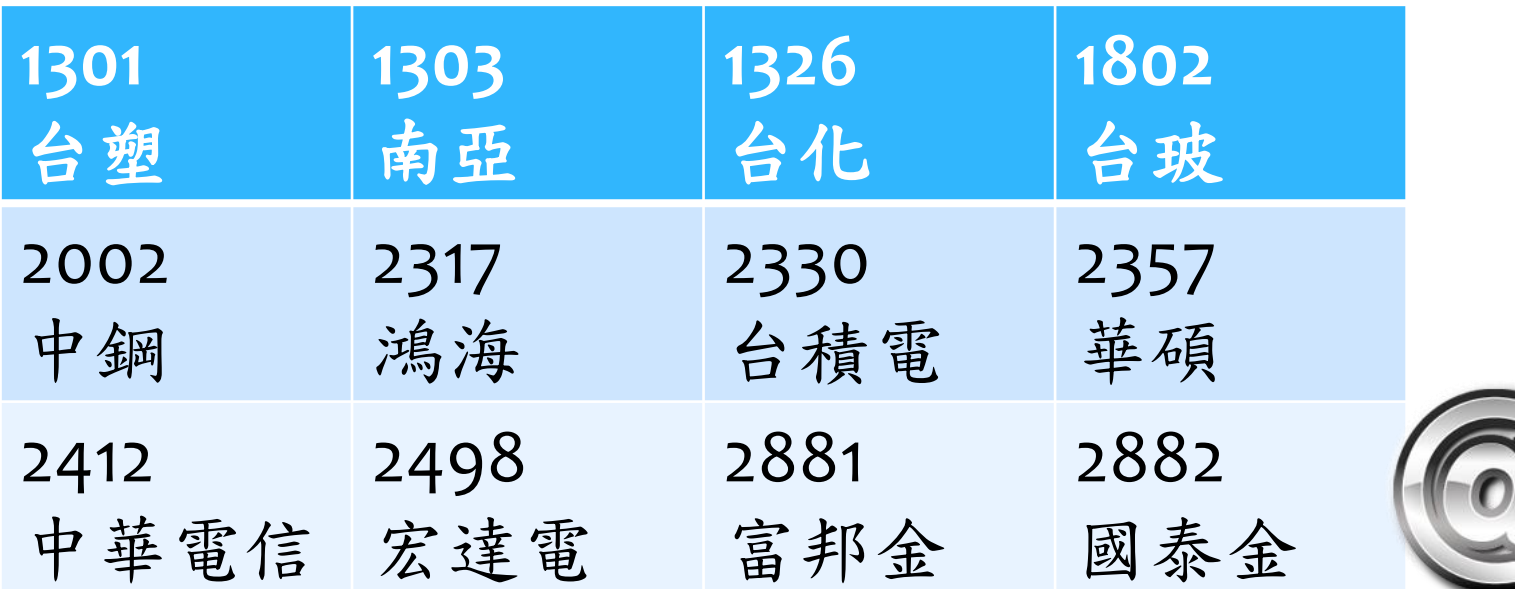

 農曆陽曆轉換 2015 春節自動搜尋2015年國曆之春節日期 2015 春分/夏至/秋分/冬至/節氣名稱 自動搜尋2015年國曆之節氣日期 陽曆 1974/10/15自動轉換為農曆日期

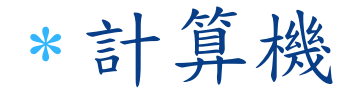

 $*1+2-3*4/5$ 自動計算算式結果、(先乘除後加減) \*5選3 5個人選3個人出來值班、有幾種選法 地球半徑/月亮半徑 自動搜尋地球及月亮半徑並計算結果

單位轉換

 1.75米=?英尺 自動換算公尺為英尺 68公斤=?磅 自動換算公斤與英磅

 使用英文或對岸用語、Google理解文意會較 準確…

快速翻譯

 $*$  fy apple 自動將apple翻譯(fy)為中文 fy kangaroo 自動將kangaroo翻譯(fy)為中文

 之前可逆向使用「翻譯 蘋果」得出apple, 但目前經實驗已無法成功

貨幣換算

 台幣 美金 / 美金 台幣 自動搜尋兩者匯率 (注意順序問題) 300美金=?台幣 自動依匯率計算結果 5000台幣 =? 日元 不用解釋了吧? (注意、用日圓或日幣則無法理解並計算)

### Google 搜尋密技

 filetype:pdf 系統應用軟體 尋找有關鍵字的所有pdf檔案 \* 獎學金:nkmu.edu.tw 在本校所屬的網站內搜尋獎學金資料 今天\*很好

「\*」為萬用字元(WilDCard),任何前後文 有「今天」及「很好」之資料將被列出

## Google Doodles

- \* https://www.google.com/doodles/hurdles-20 跨欄遊戲
- [https://www.google.com/doodles/30th](https://www.google.com/doodles/30th-anniversary-of-pac-man)[anniversary-of-pac-man](https://www.google.com/doodles/30th-anniversary-of-pac-man) 小精靈遊戲
- [https://www.google.com/doodles/halloween-](https://www.google.com/doodles/halloween-2013)[2013](https://www.google.com/doodles/halloween-2013) 巫婆湯遊戲

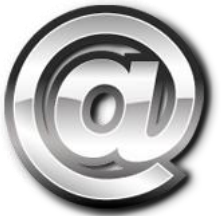

#### Google Chrome的秘密

- 在圖片上按住S鍵同時按滑鼠右鍵,就可以 動Google找圖欄位中搜尋相關圖片
- 在Google搜尋圖片時,把圖片放到搜尋框框 中就能搜尋相關圖片
- 在Google首頁的搜尋框框裡輸入「do a barrel roll」之後按enter,你的瀏覽器畫面就會開始 旋轉。
- 在Google找圖的欄位中,只要輸入「Atari Breakout」,之後再按下enter,就會出現 個複古打磚塊遊戲